#### **CSE 403: Software Engineering, Spring 2015**

**[courses.cs.washington.edu/courses/cse403/15sp/](http://courses.cs.washington.edu/courses/cse403/15sp/)**

# **Version Control**

**Emina Torlak [emina@cs.washington.edu](mailto:emina@cs.washington.edu)**

### **Outline**

- Version control systems
- Basic concepts behind Git
- Working with Git
	- Creating or cloning a repository
	- Staging and committing changes
	- Pushing and pulling
	- Branching and merging
- Hints for effective use of Git

These slides are based on http://[git-scm.com/book/en/](http://git-scm.com/book/en/)

#### **Version control systems**

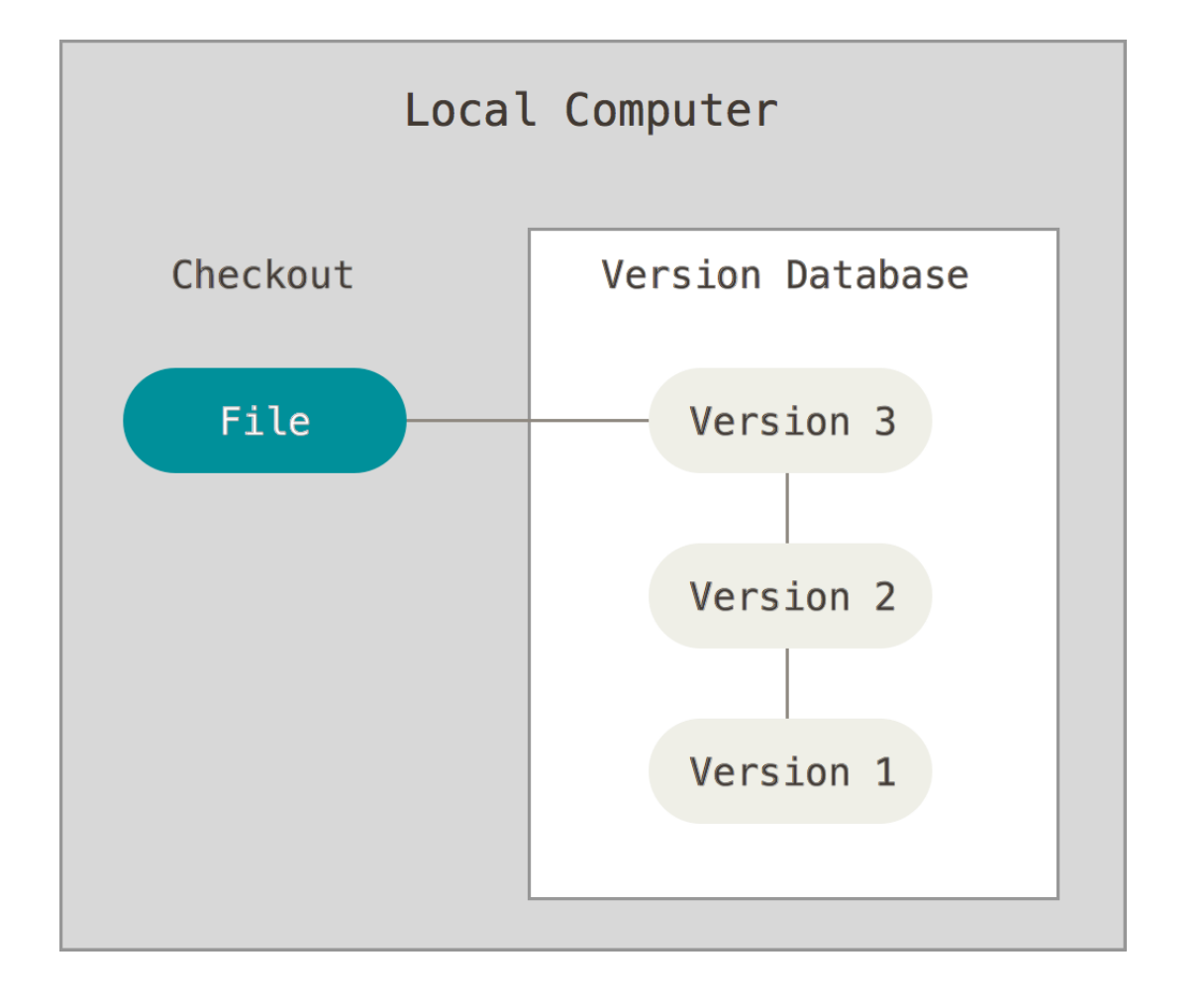

A system that records changes to a file or set of files over time so that you can recall specific versions later.

#### **Centralized version control systems**

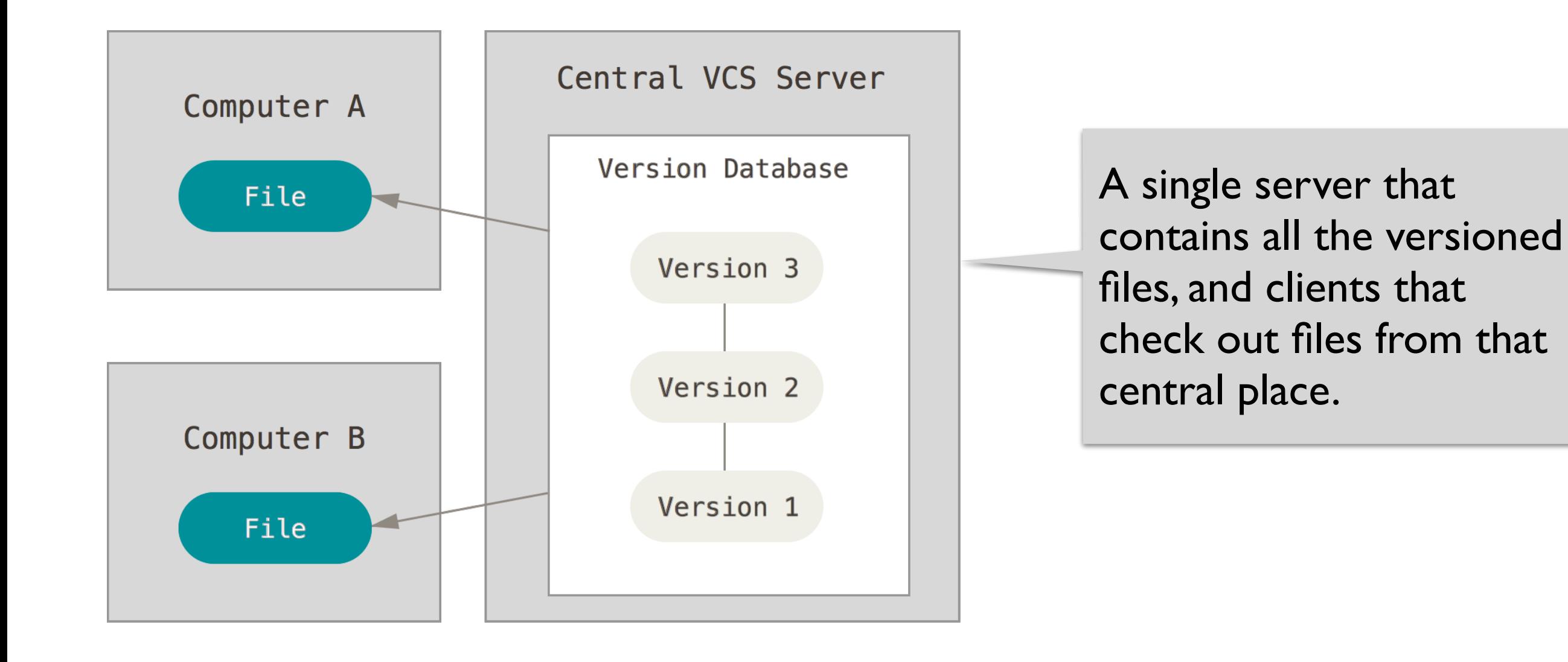

#### **Distributed version control systems**

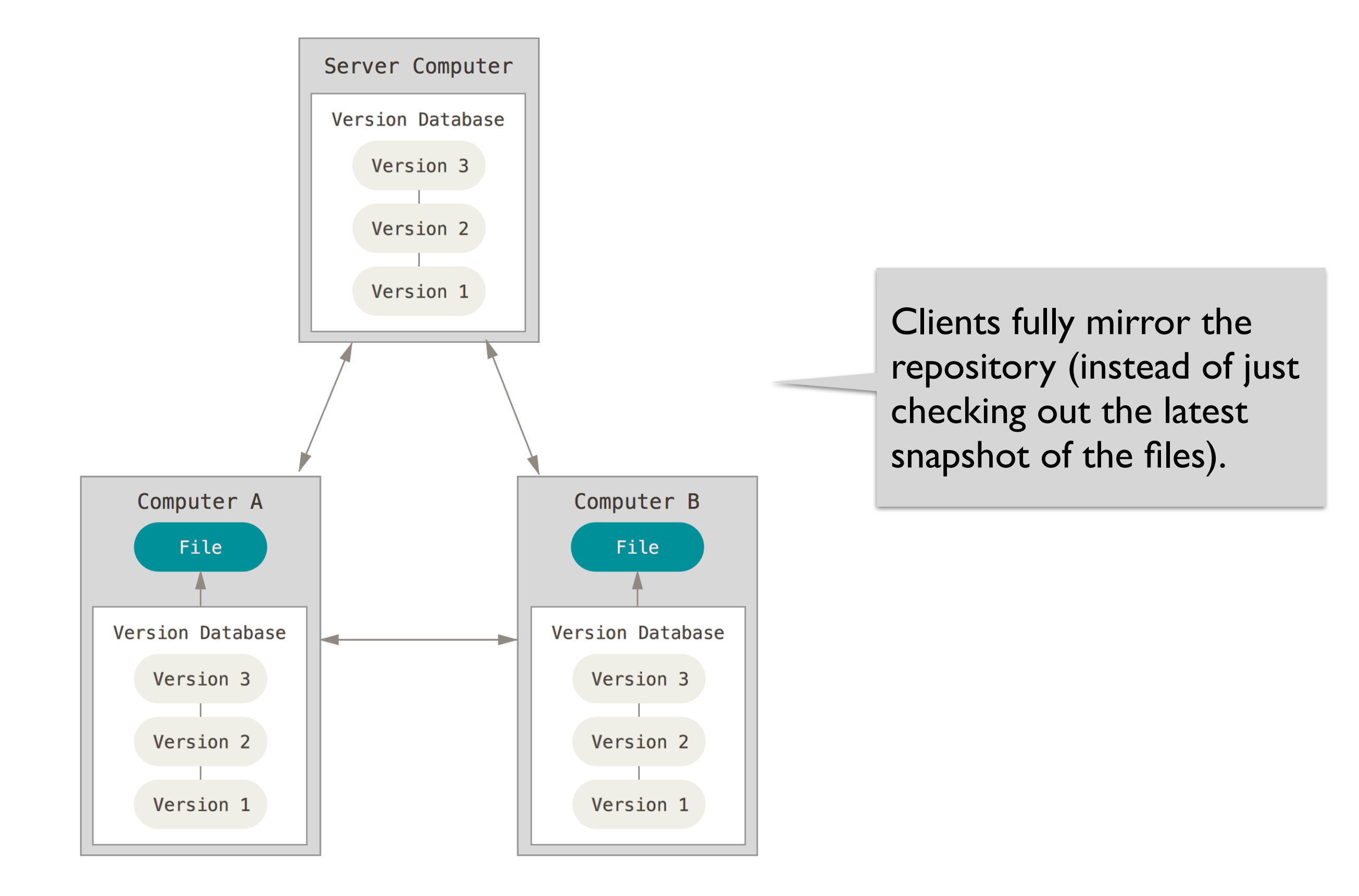

## **A brief history of Git**

- Developed by Linus Torvalds for the Linux kernel in 2005
- Currently the most widely adopted version control system
- Goals
	- Support for non-linear development
	- Fully distributed
	- Efficient handling of large projects (like Linux)

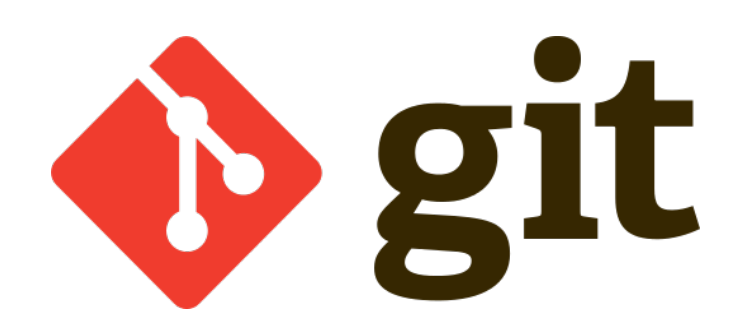

#### **Version control with Git: snapshots**

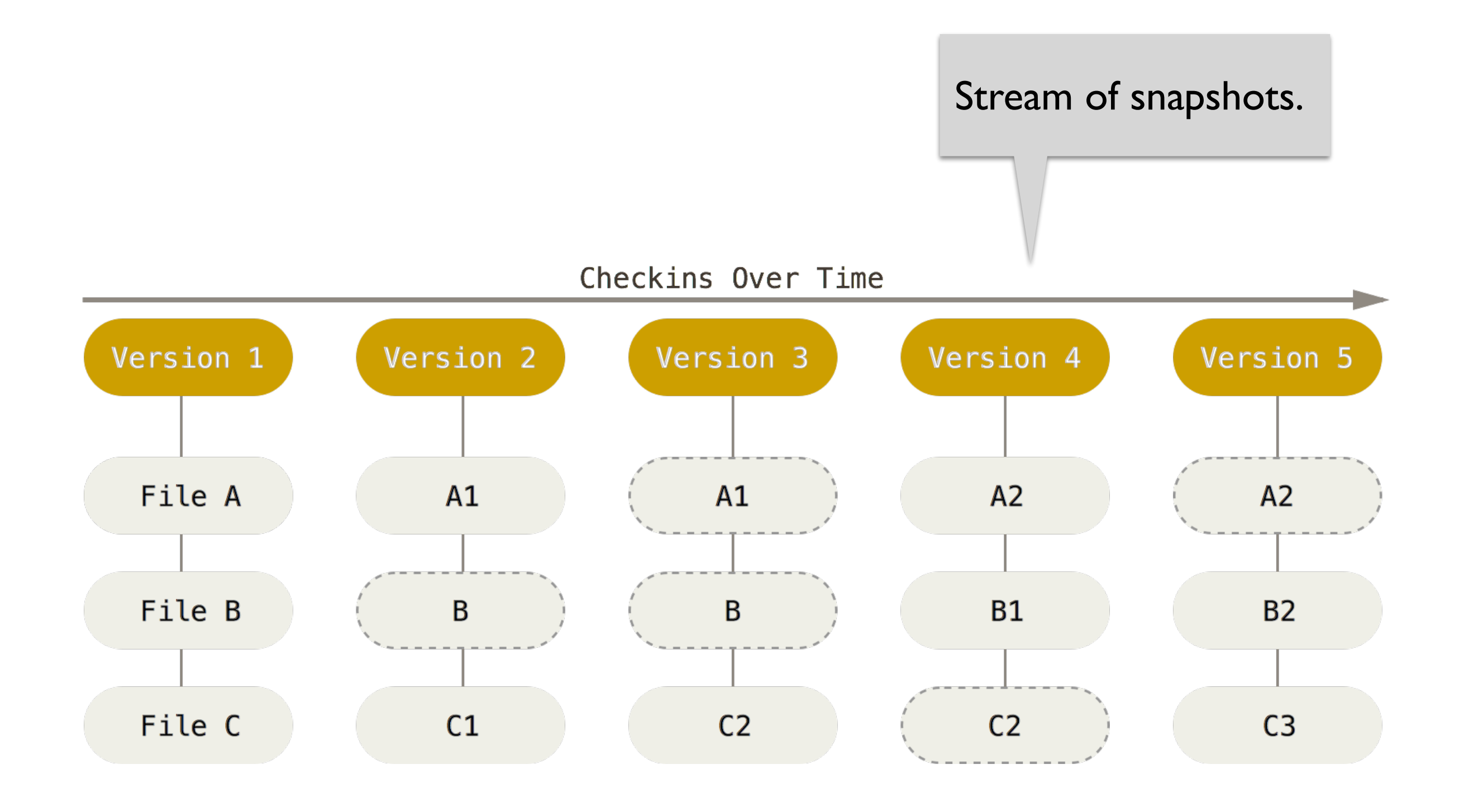

#### **Version control with Git: states**

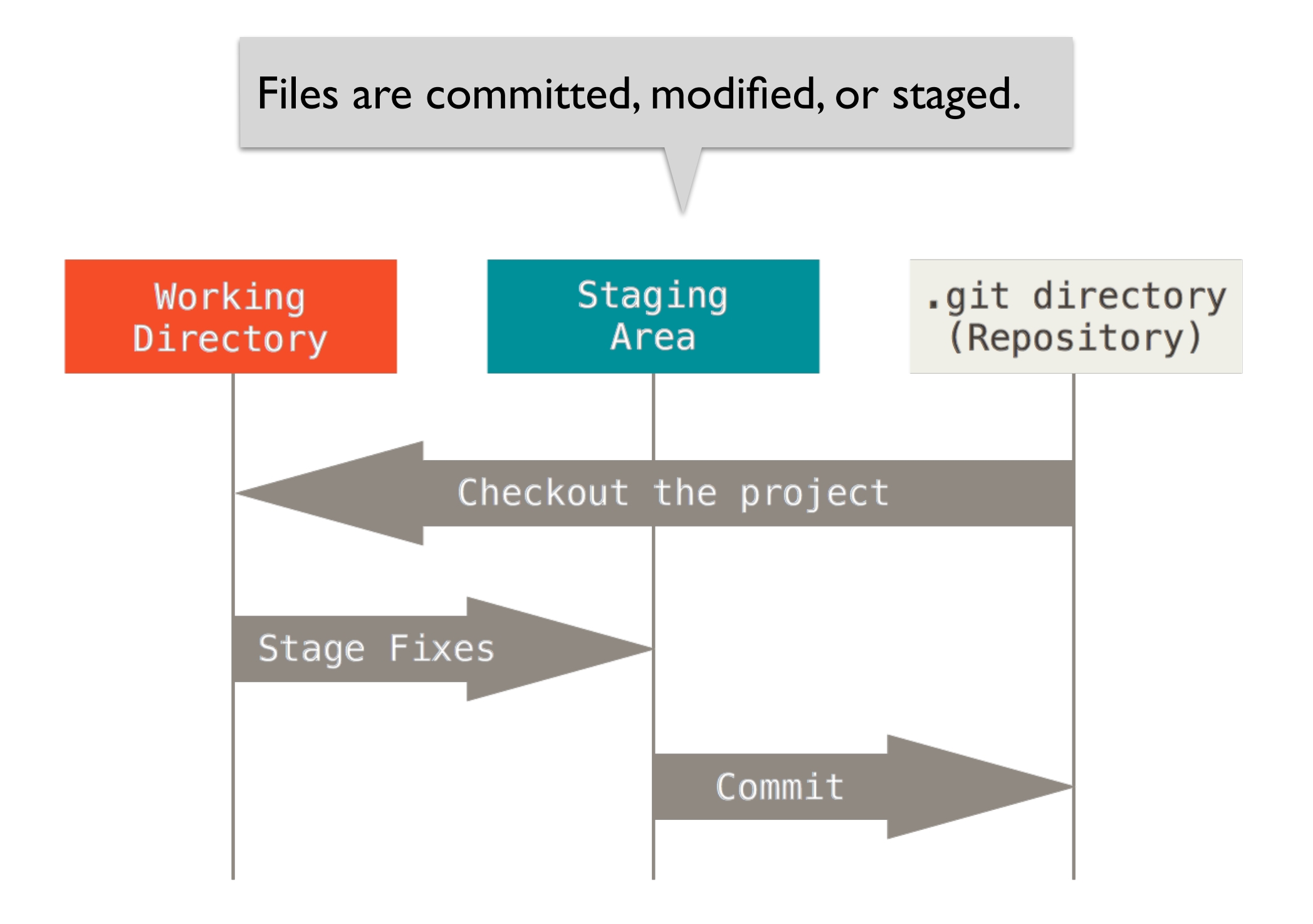

#### **Version control with Git: workflow**

- 1. Modify files in the working directory.
- 2. Stage the files, adding snapshots of them to the staging area.
- 3. Do a commit, which takes the files as they are in the staging area and stores that snapshot permanently.

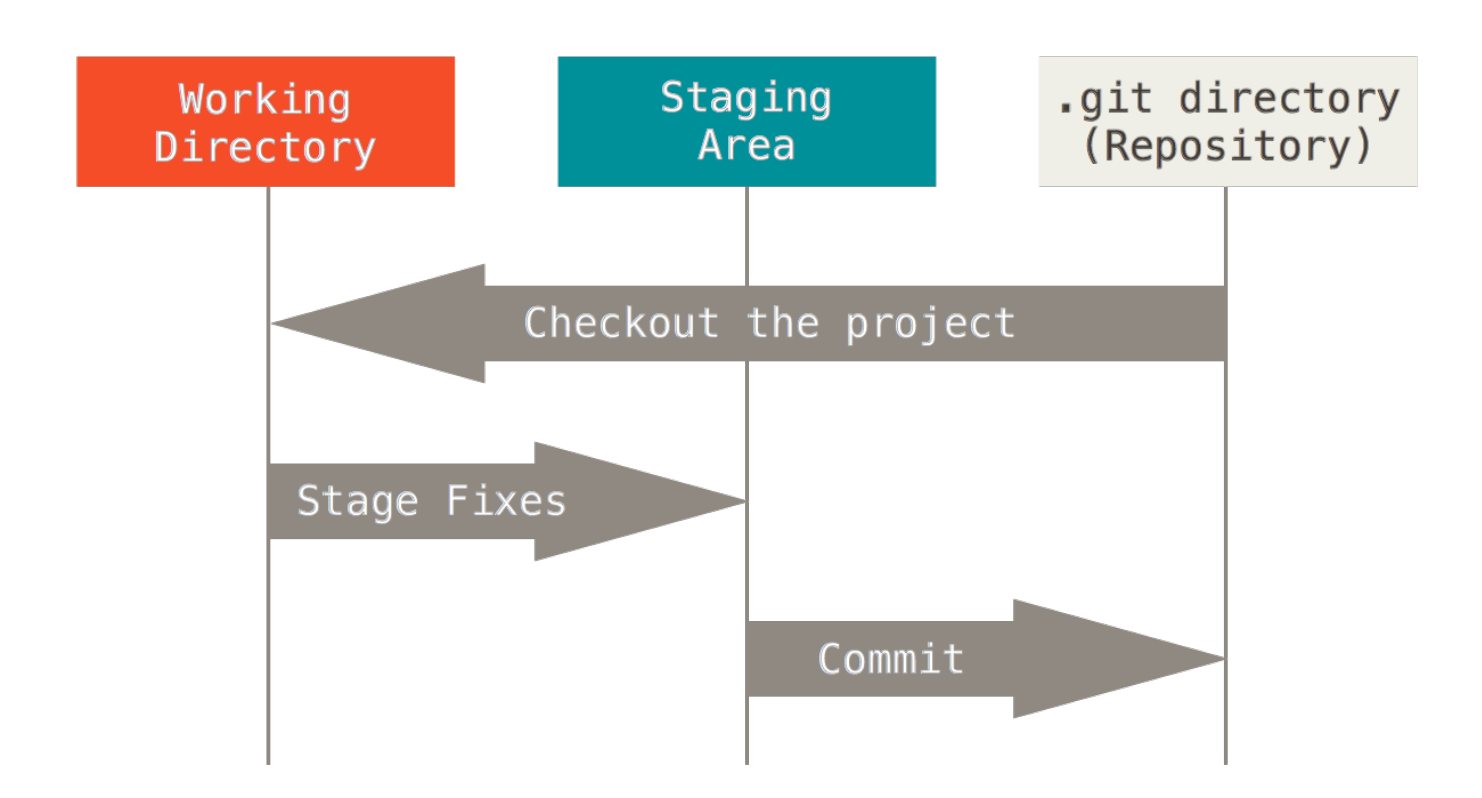

### **Working with Git: basic operations**

- Setting up
- Creating or cloning a repository
- Staging and committing changes
- Pushing and pulling
- Branching and merging

#### **Working with Git: first-time setup**

- \$ git config --global user.name "John Doe"
- \$ git config --global user.email [johndoe@example.com](mailto:johndoe@example.com)
- \$ git config --global core.editor emacs

Set your identity and preferred editor.

#### **Working with Git: creating or cloning a repo**

Start tracking a project in Git.

\$ git init

#### **Working with Git: creating or cloning a repo**

Start tracking a project in Git.

- \$ git init
- \$ git clone https://github.com/emina/cse403

Clone an existing repository.

### **Working with Git: staging and committing**

\$ echo 'My Project' > README **Untracked** 

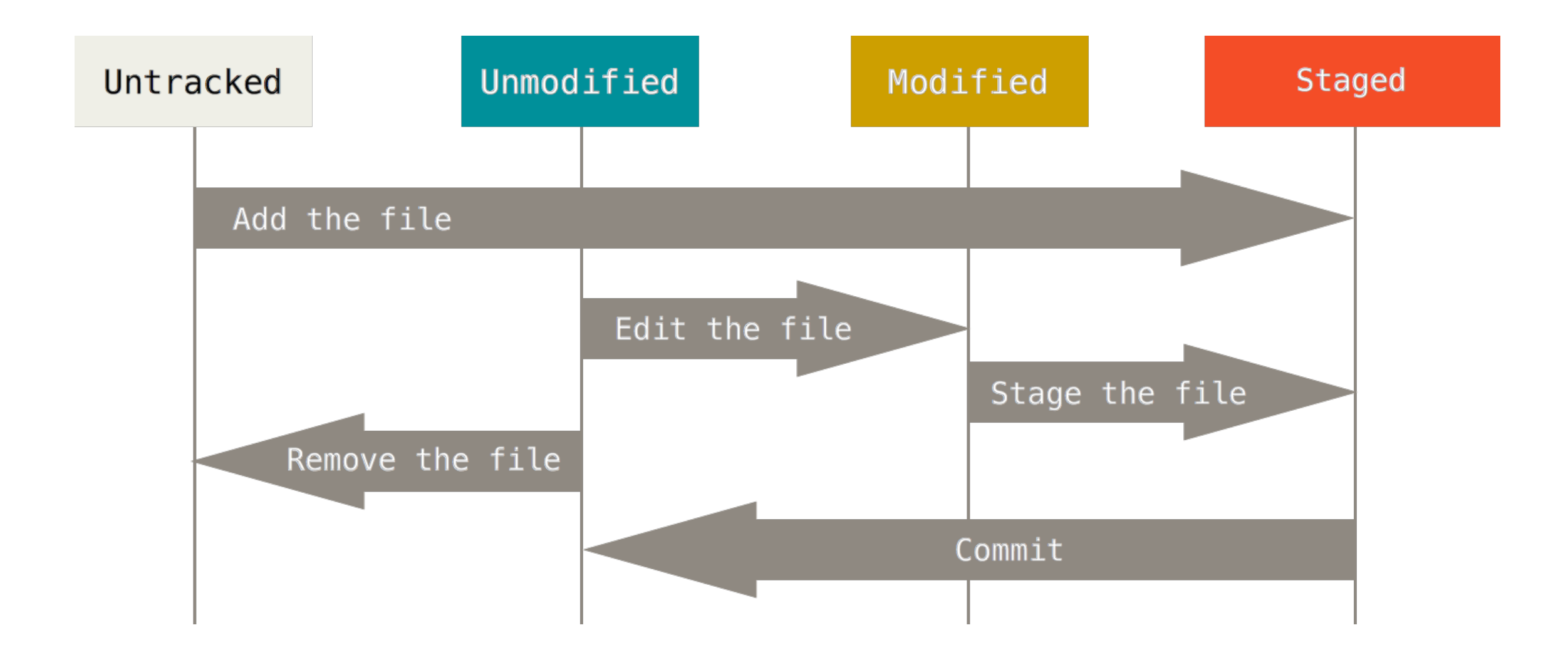

### **Working with Git: staging and committing**

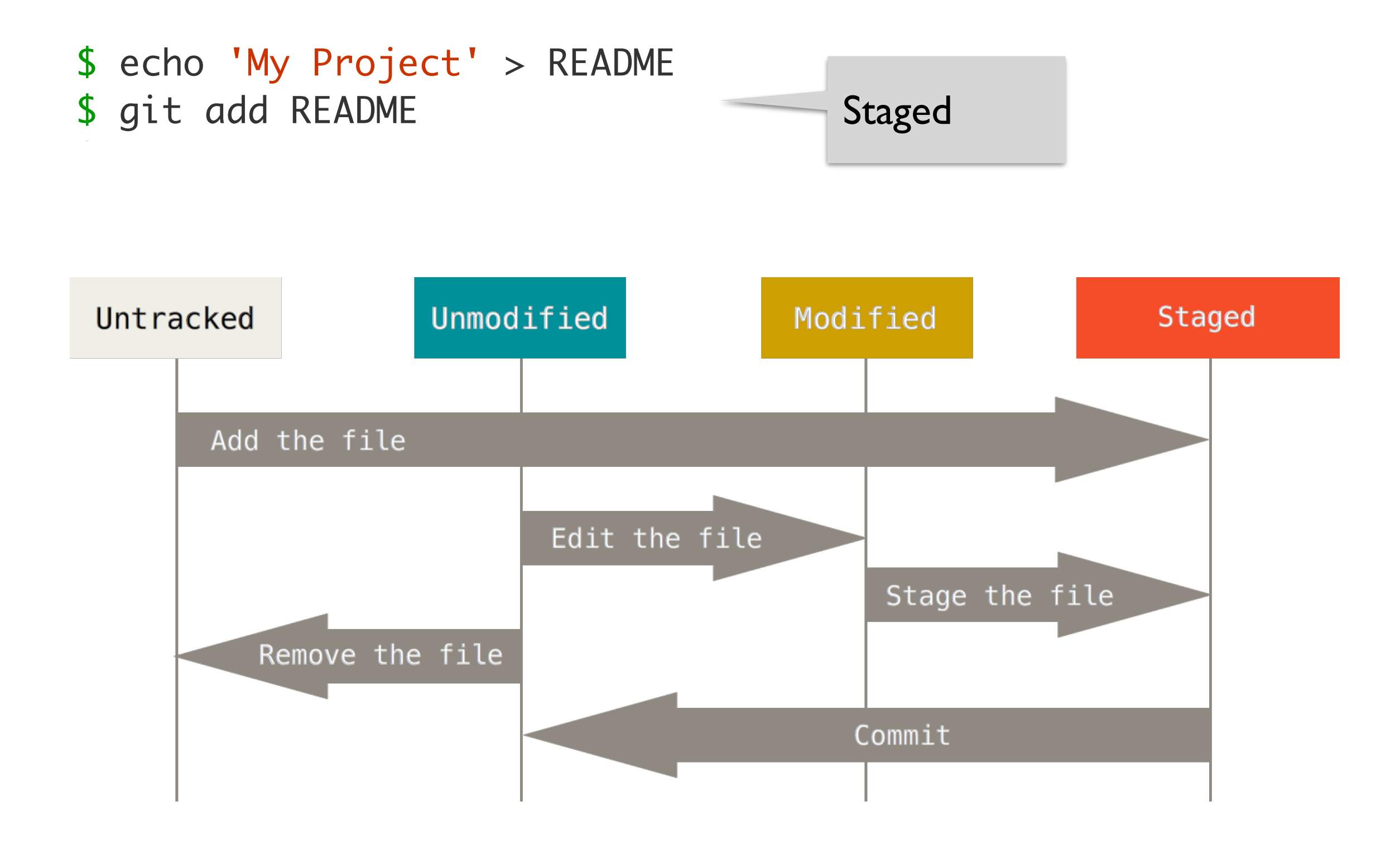

### **Working with Git: staging and committing**

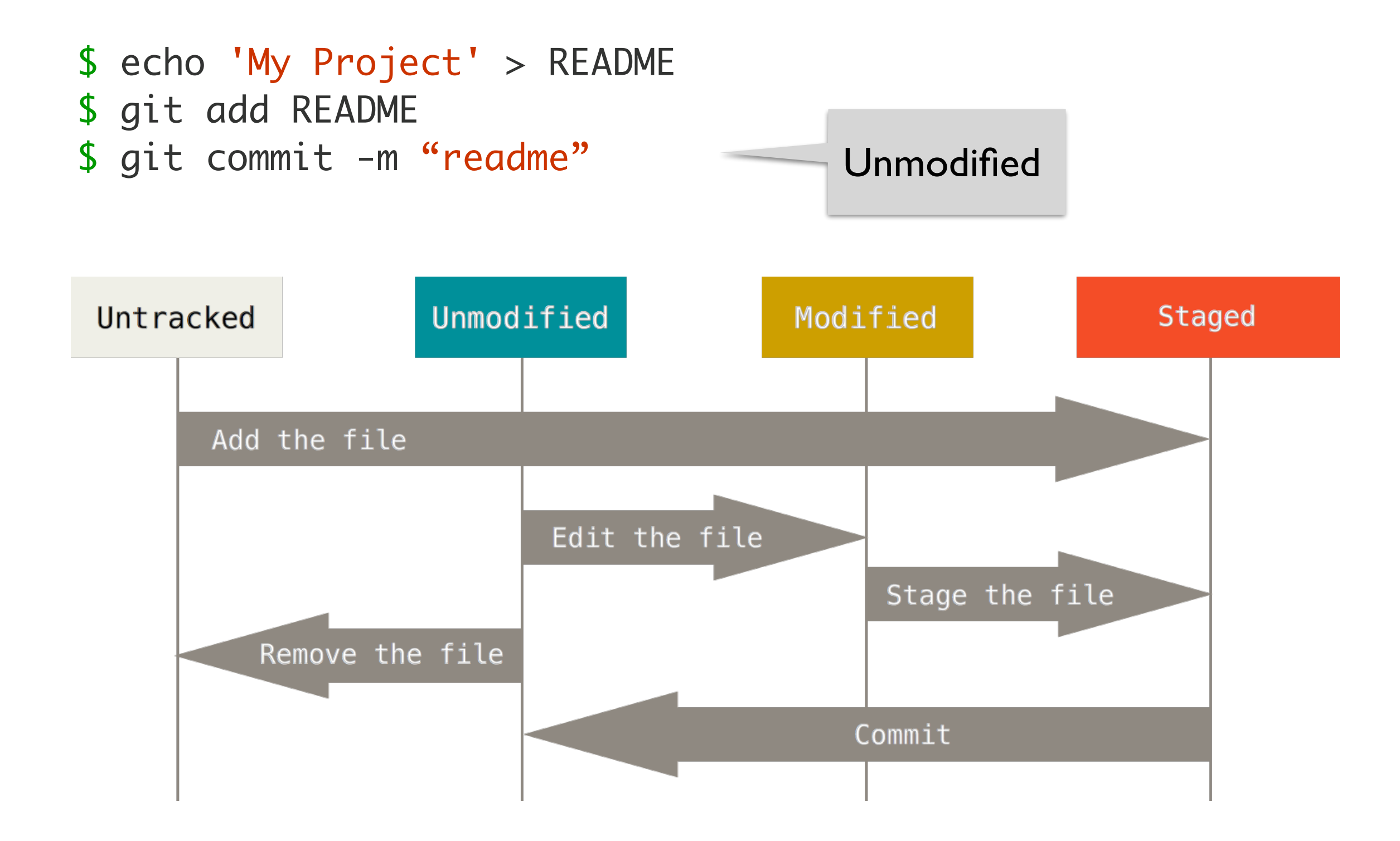

### **Working with Git: pushing changes**

\$ git push origin master **Push your master branch to** your origin server.

### **Working with Git: pushing changes**

\$ git push origin master Push your master branch to your origin server.

If out of sync with the origin, push will be rejected. Pull, merge, and try again.

### **Working with Git: pulling changes**

\$ git pull **F**ulls changes from the origin<br>Sorver and merges them into server and merges them into your working directory.

### **Working with Git: pulling changes**

\$ git pull **Fulls changes from the origin**<br>Server and merges them into server and merges them into your working directory.

If there are conflicting changes, merge manually, add, and commit.

#### **Working with Git: branching**

Creates a branch and switches to it.

\$ git checkout -b iss53

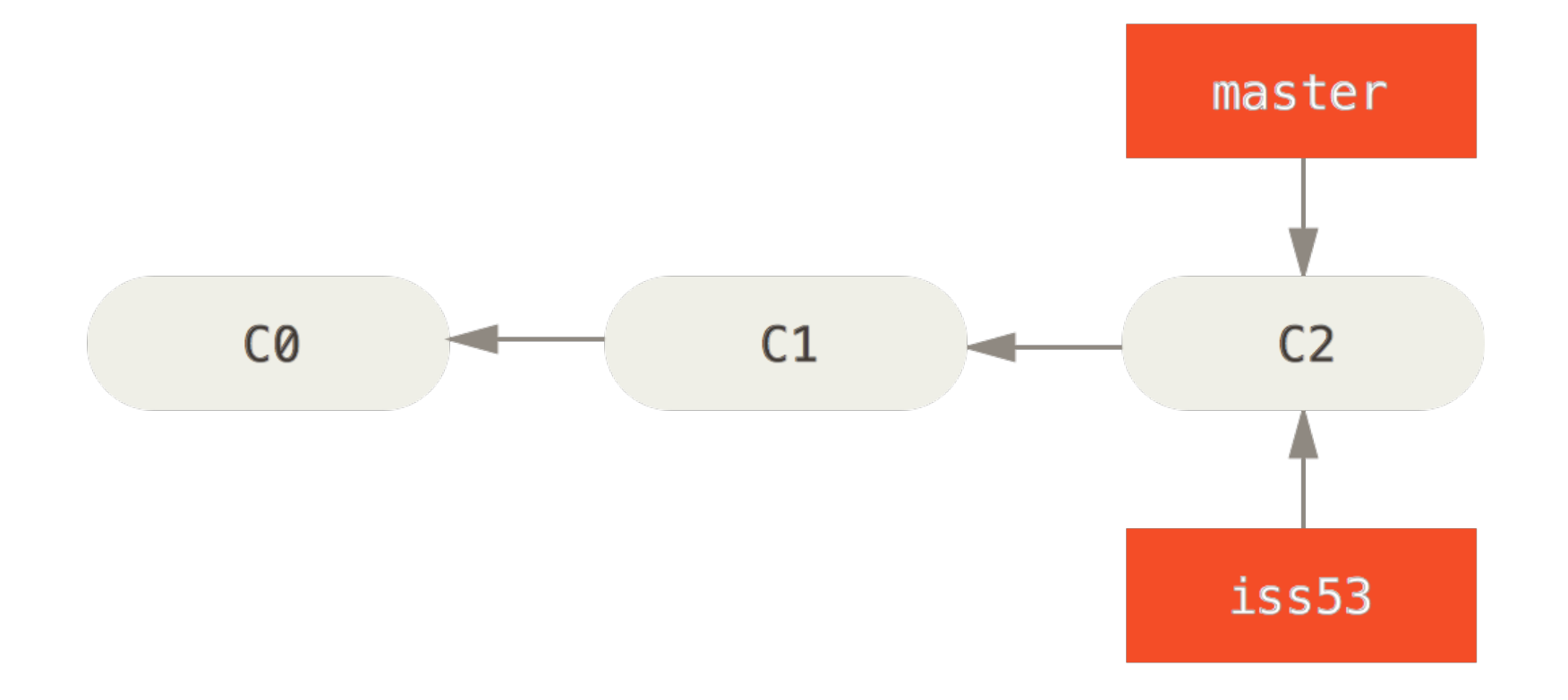

### **Working with Git: merging**

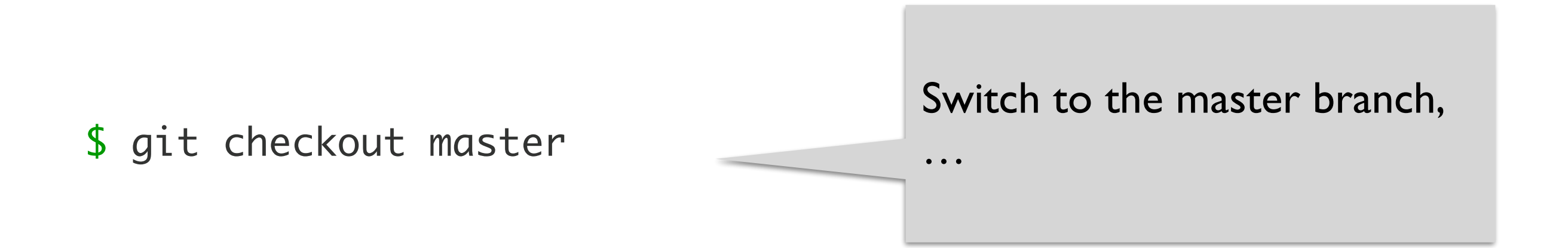

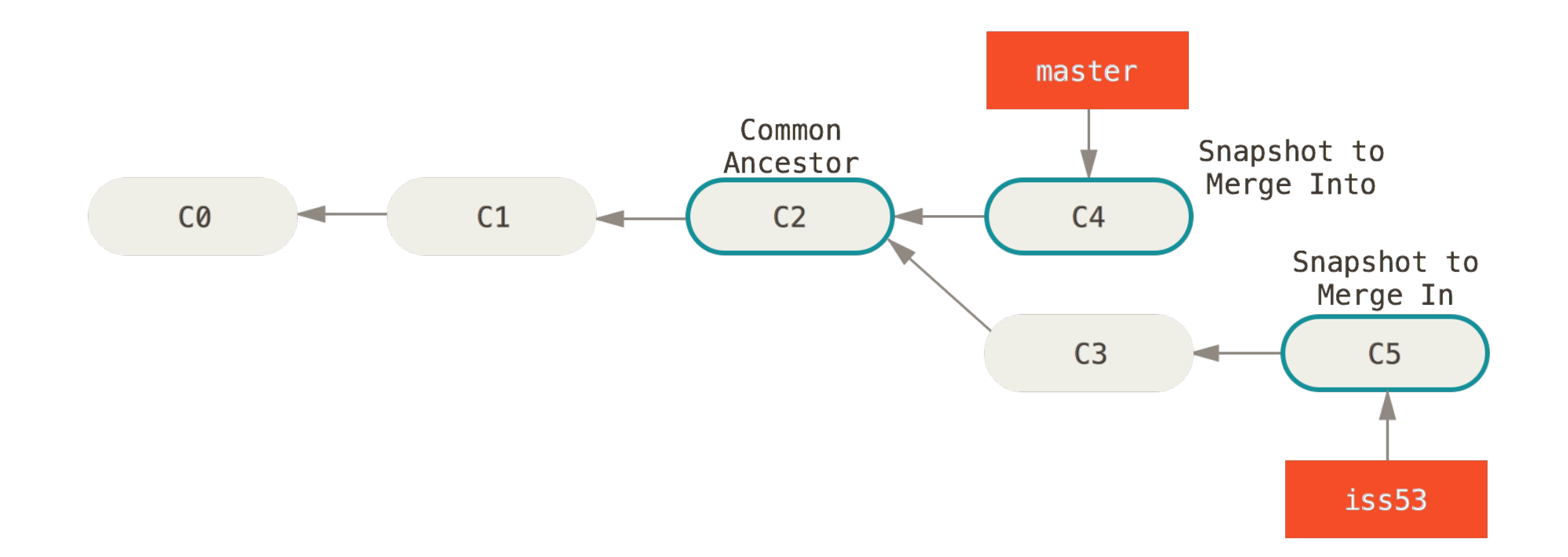

### **Working with Git: merging**

\$ git checkout master \$ git merge iss53

Switch to the master branch, and merge changes from iss53 into the master.

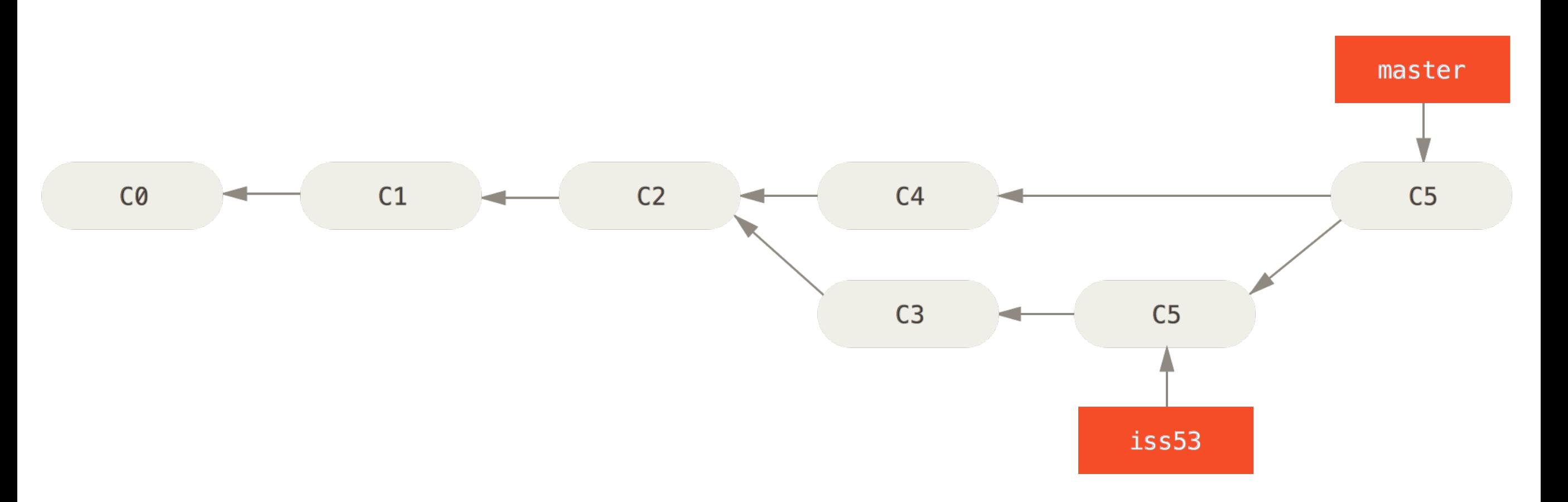

#### **Hints for using Git: what not to commit**

- Avoid binary files (especially simultaneous editing)
	- Word .doc files
- Do not commit generated files
	- Binaries (e.g., .class files), etc.
	- Wastes space in repository
	- Causes merge conflicts

### **Hints for using Git: commit often**

- Make many small commits, not one big one
	- Easier to understand, review, merge, revert
- How to make many small commits:
	- Do only one task at a time and commit after each one
	- Create a new clone for each simultaneous task
	- Create a branch for each simultaneous task
		- Somewhat more efficient
		- Somewhat more complicated and error-prone
		- Easier to share unfinished work with teammates

### **Hints for using Git: synchronize often**

- Pull often
	- Avoid getting behind the master or your teammates
- Push as often as practical
	- Don't destabilize the master build
	- Automatic testing on each push is a good idea

### **Hints for using Git: avoid merge conflicts**

- Modularize your work
	- Divide work so that individuals or subteams "own" a module
	- Other team members only need to understand its specification
	- Requires good documentation and testing
- Communicate about changes that may conflict
	- But don't overwhelm the team in such messages

### **Summary**

- Version control systems record changes to a file or set of files over time so that you can recall specific versions later.
- Git is the recommended VCS for 403.
- Learn more at <http://git-scm.com/book/en/>

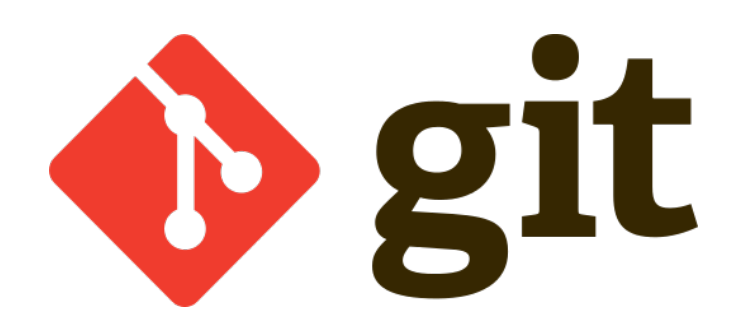